## Edited by Foxit Reader<br>Copyright(C) by Foxit Corporation,2005-2009<br>For Evaluation Only.

## **DAFTAR ISI**

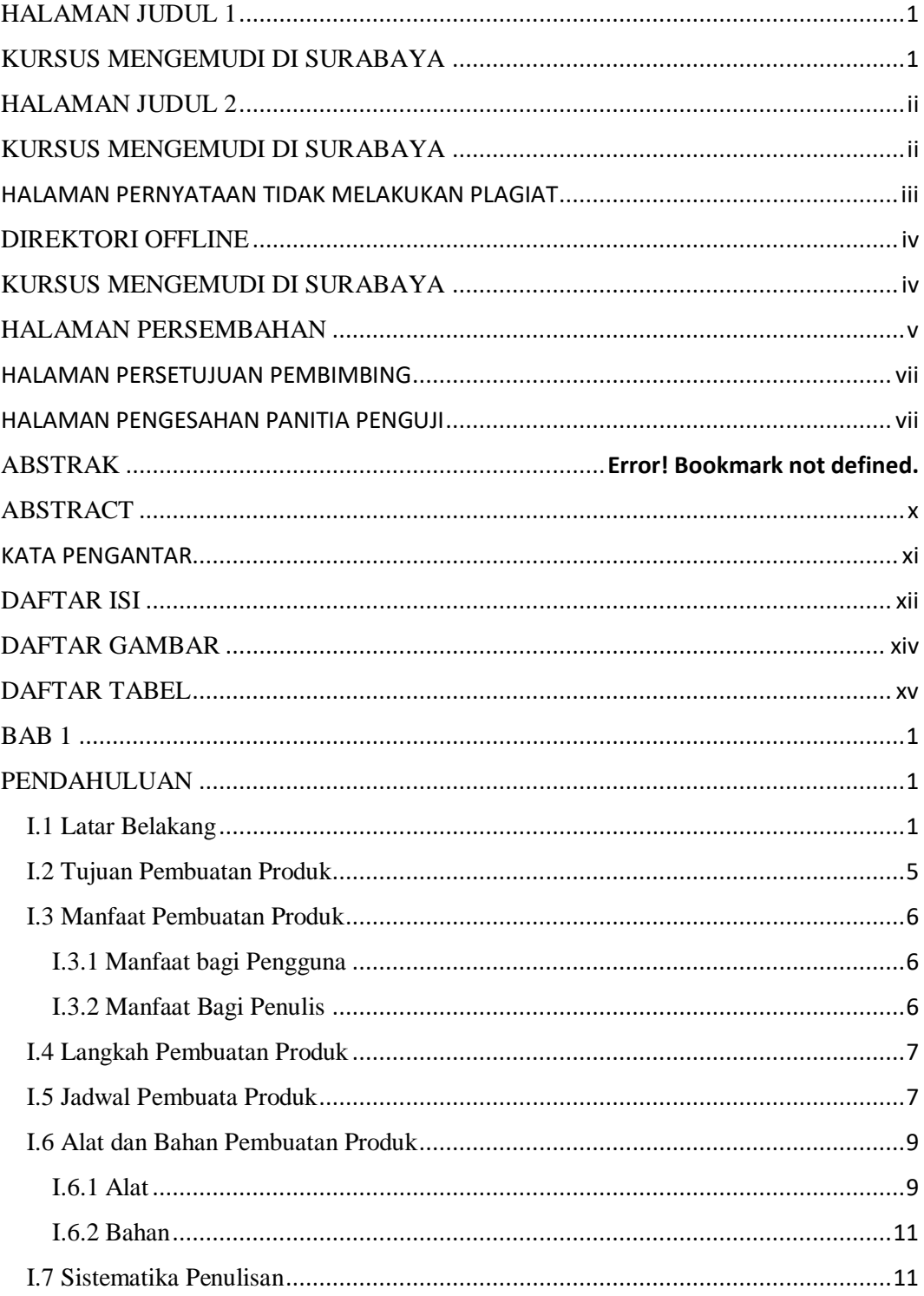

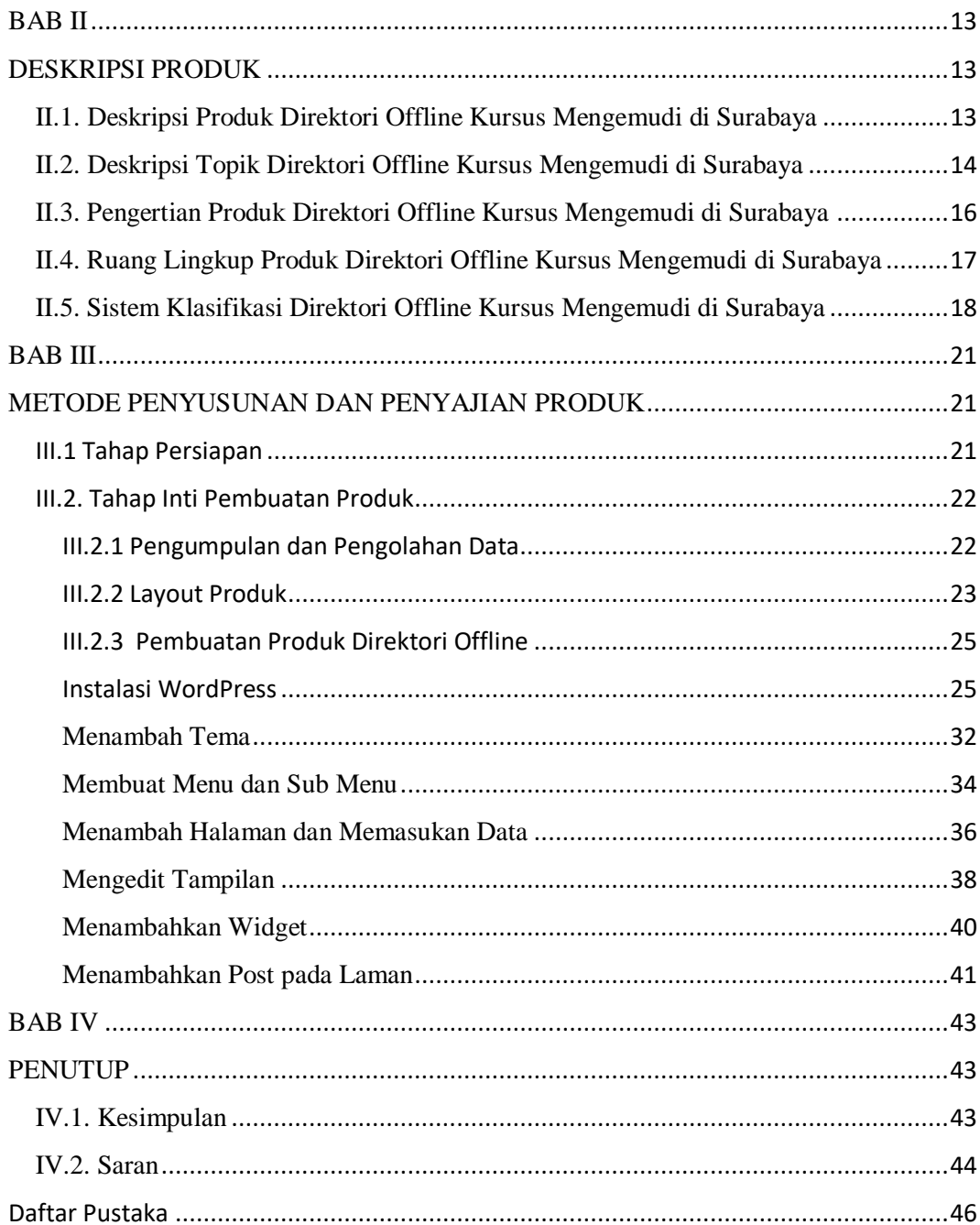

## DAFTAR GAMBAR

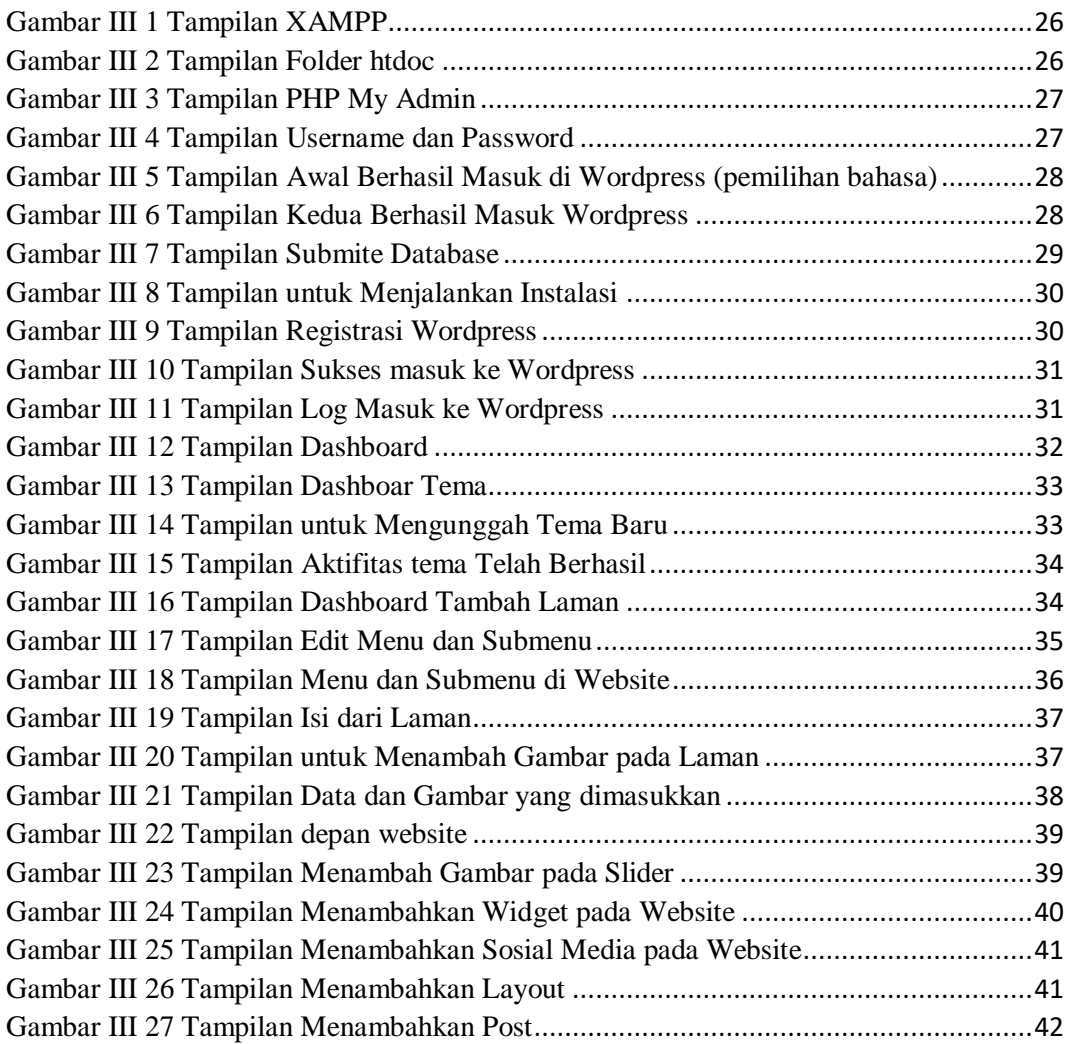

## DAFTAR TABEL

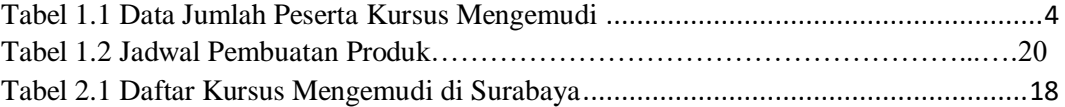